# **DESTROY Service**

## Description

Used to destroy an object. DESTROY is used by [End\\_Window\(\)](https://wiki.srpcs.com/display/Commands/End_Window+Function) and [End\\_Dialog](https://wiki.srpcs.com/display/Commands/End_Dialog+Subroutine). If Utility ('DESTROY') is called, the window will be flagged for destruction rather then actually destroyed.

An OpenInsight application will close when the main application window closes. To close an OpenInsight application programmatically, use

retval = Utility("DESTROY", "SYSTEM")

#### **Note: This is a Windows only function.**

### **Parameters**

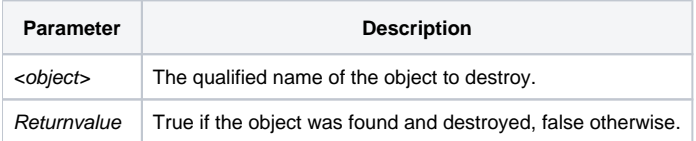

## See Also

r.

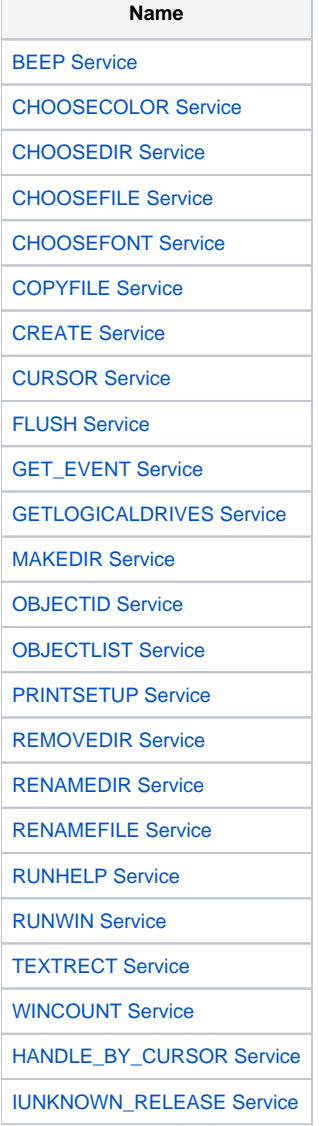

[LOAD\\_PICTURE Service](https://wiki.srpcs.com/display/Commands/LOAD+PICTURE+Service) [OBJECT\\_BY\\_CURSOR Service](https://wiki.srpcs.com/display/Commands/OBJECT+BY+CURSOR+Service)

[PICTURE\\_PROPS Service](https://wiki.srpcs.com/display/Commands/PICTURE+PROPS+Service)